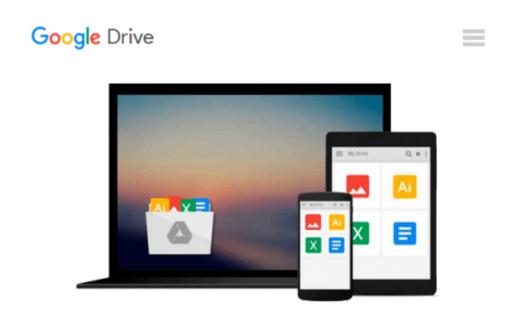

## The Gray Book: Designing in Black & White on Your Computer

Michael Gosney, John Odam, Jim Benson

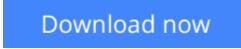

<u>Click here</u> if your download doesn"t start automatically

# The Gray Book: Designing in Black & White on Your Computer

Michael Gosney, John Odam, Jim Benson

### The Gray Book: Designing in Black & White on Your Computer Michael Gosney, John Odam, Jim Benson

Lack of color doesn't mean colorless. Not when shades of gray and the textures and contrasts they create are as spectacular - and virtually as limitless - as the rainbow. And the result need not cost you a pot of gold. This book shows you how to create dazzling graphic designs using simple, time-tested professional techniques. Stunning examples demonstrate how to: Create riveting effects with light, shadow and space, make your visuals "pop" with reverses, drop shadows and special effects like 3D and gradients, use contrast, textures, screens and solids to create attention-getting "color", enrich the overall effect with unusual patterns, backgrounds, bleeds and multiple shades of gray, add variety and flexibility by importing and enhancing scanned artwork.

**<u>Download</u>** The Gray Book: Designing in Black & White on Your ...pdf

**Read Online** The Gray Book: Designing in Black & White on You ...pdf

### Download and Read Free Online The Gray Book: Designing in Black & White on Your Computer Michael Gosney, John Odam, Jim Benson

#### From reader reviews:

#### **Edward Knudsen:**

Spent a free the perfect time to be fun activity to perform! A lot of people spent their down time with their family, or all their friends. Usually they performing activity like watching television, gonna beach, or picnic inside park. They actually doing same every week. Do you feel it? Do you wish to something different to fill your personal free time/ holiday? May be reading a book might be option to fill your no cost time/ holiday. The first thing that you ask may be what kinds of publication that you should read. If you want to test look for book, may be the guide untitled The Gray Book: Designing in Black & White on Your Computer can be excellent book to read. May be it can be best activity to you.

#### **Krystal Harris:**

Do you one of the book lovers? If so, do you ever feeling doubt if you are in the book store? Make an effort to pick one book that you find out the inside because don't evaluate book by its handle may doesn't work at this point is difficult job because you are scared that the inside maybe not since fantastic as in the outside seem likes. Maybe you answer is usually The Gray Book: Designing in Black & White on Your Computer why because the great cover that make you consider about the content will not disappoint a person. The inside or content is actually fantastic as the outside or perhaps cover. Your reading sixth sense will directly assist you to pick up this book.

#### **Robert Eslinger:**

In this era globalization it is important to someone to get information. The information will make anyone to understand the condition of the world. The health of the world makes the information easier to share. You can find a lot of referrals to get information example: internet, newspapers, book, and soon. You will observe that now, a lot of publisher in which print many kinds of book. The actual book that recommended for your requirements is The Gray Book: Designing in Black & White on Your Computer this book consist a lot of the information in the condition of this world now. This book was represented how do the world has grown up. The dialect styles that writer make usage of to explain it is easy to understand. The actual writer made some research when he makes this book. Honestly, that is why this book suitable all of you.

#### **Katherine Shadrick:**

Beside this particular The Gray Book: Designing in Black & White on Your Computer in your phone, it may give you a way to get more close to the new knowledge or data. The information and the knowledge you might got here is fresh from the oven so don't become worry if you feel like an outdated people live in narrow village. It is good thing to have The Gray Book: Designing in Black & White on Your Computer because this book offers to you personally readable information. Do you at times have book but you rarely get what it's exactly about. Oh come on, that won't happen if you have this with your hand. The Enjoyable arrangement here cannot be questionable, like treasuring beautiful island. Use you still want to miss the idea?

### Download and Read Online The Gray Book: Designing in Black & White on Your Computer Michael Gosney, John Odam, Jim Benson #1AKLB39UFSC

### Read The Gray Book: Designing in Black & White on Your Computer by Michael Gosney, John Odam, Jim Benson for online ebook

The Gray Book: Designing in Black & White on Your Computer by Michael Gosney, John Odam, Jim Benson Free PDF d0wnl0ad, audio books, books to read, good books to read, cheap books, good books, online books, books online, book reviews epub, read books online, books to read online, online library, greatbooks to read, PDF best books to read, top books to read The Gray Book: Designing in Black & White on Your Computer by Michael Gosney, John Odam, Jim Benson books to read online.

# Online The Gray Book: Designing in Black & White on Your Computer by Michael Gosney, John Odam, Jim Benson ebook PDF download

The Gray Book: Designing in Black & White on Your Computer by Michael Gosney, John Odam, Jim Benson Doc

The Gray Book: Designing in Black & White on Your Computer by Michael Gosney, John Odam, Jim Benson Mobipocket

The Gray Book: Designing in Black & White on Your Computer by Michael Gosney, John Odam, Jim Benson EPub